# **Table of Contents**

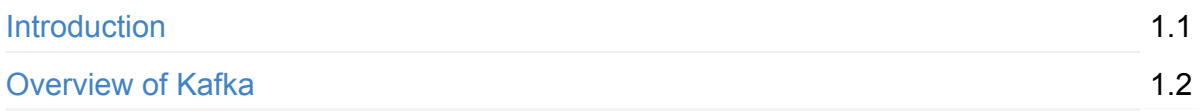

## **[Part](#page-3-0) I — Architecture**

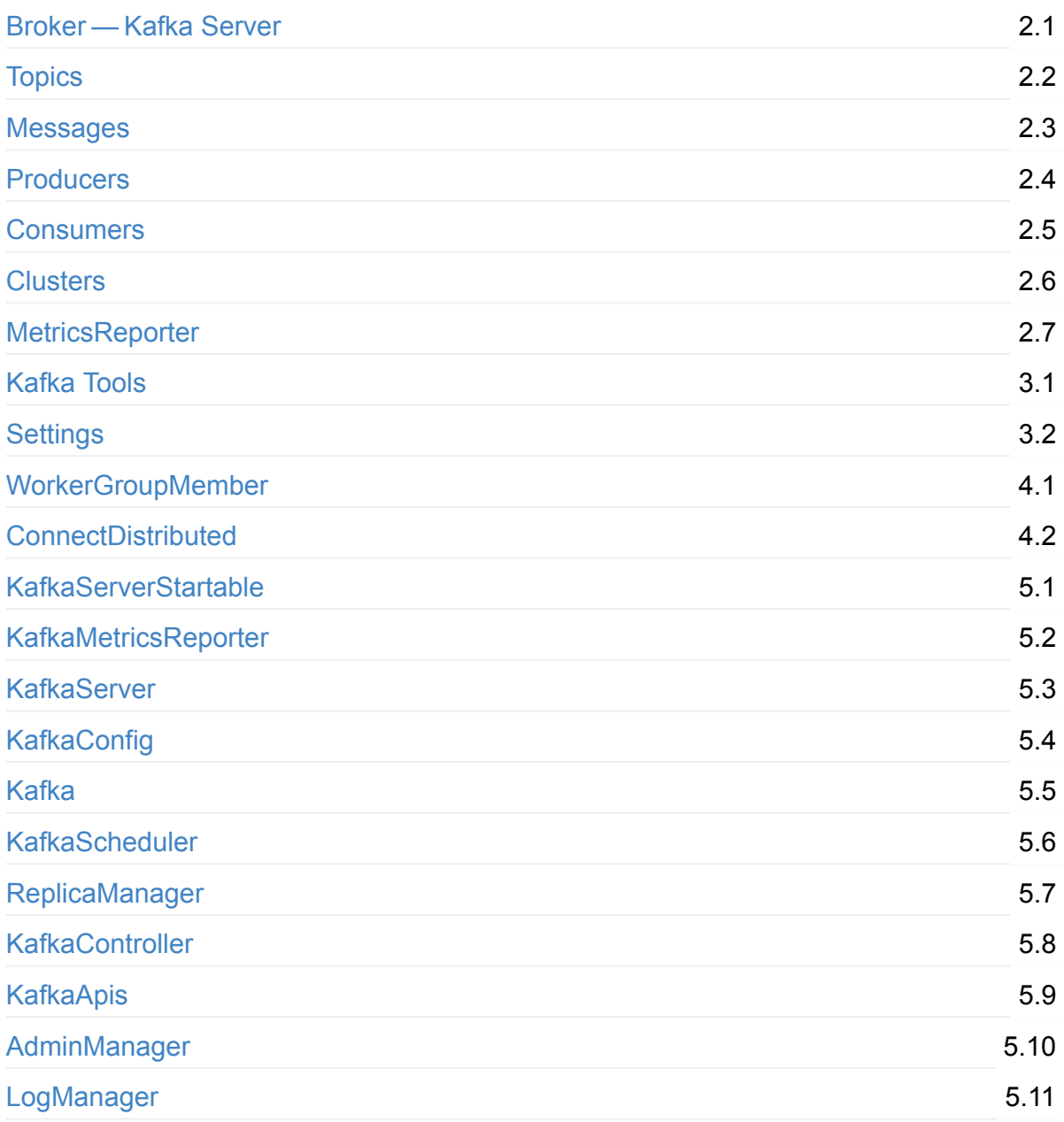

# **[Part](#page-32-0) II — Build Tips**

Further reading or watching

7.1

6.1

# **Apache Kafka Notebook**

Welcome to **Apache Kafka Notebook**.

I'm Jacek Laskowski, an **independent consultant** who offers development and training services for **Apache Spark** (and Scala, sbt, Apache Kafka with a bit of Hadoop YARN, Apache Hive, Apache Mesos, Akka Actors/Stream/HTTP, and Docker). I lead Warsaw Scala Ent[husiasts](https://pl.linkedin.com/in/jaceklaskowski) and Warsaw Spark meetups.

Contact me at jacek@japila.pl or @jaceklaskowski to discuss Kafka opportunities, e.g. courses, workshops, or [other](http://www.meetup.com/Warsaw-Spark) mentoring or [development](http://www.meetup.com/WarsawScala/) services.

This collections of [notes](mailto:jacek@japila.pl) (what some may [rashly](https://twitter.com/jaceklaskowski) call a "book") serves as the ultimate place of mine to collect all the nuts and bolts of using Apache Kafka. The notes aim to help me designing and developing better products with Kafka. It is also a viable proof of my understanding of Apache Kafka. I do eventually want to reach the highest level of mastery in Apache Kafka.

It *may* become a book one day, but surely serves as **the study material** for trainings, workshops, videos and courses about Apache Kafka. Follow me on twitter @jaceklaskowski to know it early. You will also learn about the upcoming events about Apache Kafka.

Expect text and code snippets from different public sources. Attribution foll[ows.](https://twitter.com/jaceklaskowski)

# <span id="page-3-0"></span>**Overview of Kafka**

Apache Kafka is an open source project for a distributed publish-subscribe messaging system rethought as a distributed commit log.

Kafka [stores](http://kafka.apache.org/) messages in topics that are partitioned and replicated across multiple brokers in a cluster. Producers send messages to topics from which consumers read.

**Language A[gnostic](#page-7-0)** — pr[oducer](#page-6-0)s and c[onsumers](#page-6-1) use binary protocol to talk to a [Kafka](#page-4-0) cluster.

Messages are byte arrays (with String, JSON, and Avro being the most common formats). If a message has a key, Kafka makes sure that all messages of the same key are in the same partition.

Consumers may be grouped in a consumer group with multiple consumers. Each consumer in a consumer group will read messages from a unique subset of partitions in each topic they subscribe to. Each message is delivered to one consumer in the group, and all messages with the same key arrive at the [same](#page-10-0) consumer.

**Durability** — Kafka does not track which messages were read by each consumer. Kafka keeps all messages for a finite amount of time, and it is consumers' responsibility to track their location per topic, i.e. offsets.

It is worth to note that Kafka is often compared to the following open source projects:

- 1. Apache ActiveMQ and [Rabbit](#page-7-1)MQ given they are message broker systems, too.
- 2. Apache Flume for its ingestion capabilities designed to send data to HDFS and Apache [HBase.](http://activemq.apache.org/)

## <span id="page-4-0"></span>**Broker — Kafka Server**

**Note** Given the scaladoc of KafkaServer a **Kafka server**, a **Kafka broker** and a **Kafka node** all refer to the same concept and are hence considered synonyms.

A **Kafka broker** is a Kafka [server](https://github.com/apache/kafka/blob/trunk/core/src/main/scala/kafka/server/KafkaServer.scala#L89) that hosts topics.

You can start a single Kafka broker using kafka-server-start.sh script.

## **Starting Kafka [Broker](#page-4-1)**

<span id="page-4-1"></span>Start Zookeeper.

./bin/zookeeper-server-start.sh config/zookeeper.properties

Only when Zookeeper is up and running you can start a Kafka server (that will connect to Zookeeper).

```
./bin/kafka-server-start.sh config/server.properties
```
Tip | Read kafka-server-start.sh Script.

#### **kafka-serv[er-start.sh](#page-4-2) script**

<span id="page-4-2"></span>kafka-server-start.sh **Starts a Kafka broker**.

```
$ ./bin/kafka-server-start.sh
USAGE: ./bin/kafka-server-start.sh [-daemon] server.properties [--override property=va
lue]*
```
kafka-server-start.sh uses config/log4j.properties for logging configuration that you can override using KAFKA\_LOG4J\_OPTS environment variable.

KAFKA\_LOG4J\_OPTS="-Dlog4j.configuration=file:config/log4j.properties"

kafka-server-start.sh accepts KAFKA\_HEAP\_OPTS and EXTRA\_ARGS environment variables.

Command-line options:

1. -name — defaults to kafkaServer when in daemon mode.

- 2. -loggc enabled when in daemon mode.
- 3. -daemon enables daemon mode.
- 4. --override property=value value that should override the value set for property in server.properties file.

# <span id="page-6-0"></span>**Topics**

**Topics** are virtual groups of partitions that a Kafka broker uses as a set of logs to store messages.

A broker stores messages in a [partitio](#page-6-1)n in an [ordered](#page-4-0) fashion, i.e. appends them one [message](#page-7-0) after another and creates a log file.

Producers write messages to the tail of these logs that consumers read at their own pace.

Kafka scales topic consumption by distributing partitions among a consumer group, which is a [set](#page-8-0) of consumers sharing a common group identifier.

## **Partitions**

<span id="page-6-1"></span>**Partitions** with messages — topics can be partitioned to improve read/write performance and resiliency. You can lay out a topic (as partitions) across a cluster of machines to allow data streams larger than the capability of a single machine. Partitions are log files on disk with sequential write only. Kafka guarantees message ordering in a partition.

The **log end offset** is the offset of the last message written to a log.

The **high watermark offset** is the offset of the last message that was successfully copied to all of the log's replicas.

Note A consumer can only read up to the high watermark offset to prevent reading unreplicated messages.

# <span id="page-7-0"></span>**Messages**

**Messages** are the data that brokers store in the partitions of a topic.

Messages are sequentially appended to the end of the partition log file and numbered by unique offsets. They are persisted on disk (aka *[disk-based](#page-6-1) persistence*) and replicated within the cluster to prevent data loss. It has an in-memory page cache to improve data reads. Messages are in partitions until deleted when **TTL** occurs or after **compaction**.

## **Offsets**

<span id="page-7-1"></span>**Offsets** are message positions in a topic.

# <span id="page-8-0"></span>**Producers**

producer.close

Multiple concurrent **producers** that send (aka *push*) messages to topics which is appending the messages to the end of partitions. They can batch messages before they are sent over the wire to a topic. Producers support message compression. Producers can send messages in synchronous (with acknowledgement) or asynchronous mode.

```
import collection.JavaConversions._
import org.apache.kafka.common.serialization._
import org.apache.kafka.clients.producer.KafkaProducer
import org.apache.kafka.clients.producer.ProducerRecord
val cfg = Map("bootstrap.servers" -> "localhost:9092",
  "key.serializer" -> classOf[IntegerSerializer],
  "value.serializer" -> classOf[StringSerializer])
val producer = new KafkaProducer[Int, String](cfg)
val msg = new ProducerRecord(topic = "my-topic", key = 1, value = "hello")
scala> val f = producer.send(msg)
f: java.util.concurrent.Future[org.apache.kafka.clients.producer.RecordMetadata] = org
.apache.kafka.clients.producer.internals.FutureRecordMetadata@2e9e8fe
scala> f.get
res7: org.apache.kafka.clients.producer.RecordMetadata = my-topic-0@1
```
# <span id="page-9-0"></span>**Consumers**

**Note** 

Multiple concurrent **consumers** read (aka *pull*) messages from topics however they want using offsets. Unlike typical messaging systems, Kafka consumers pull messages from a topic using offsets.

[Ka](#page-7-1)fka 0.9.0.0 was about introducing a brand new Consumer API *aka* **New Consumer**.

When a consumer is created, it requires bootstrap. Servers which is the initial list of brokers to discover the full set of alive brokers in a cluster from.

A consumer has to subscribe to the topics it [wants](#page-15-1) to read messages from called topic subscription.

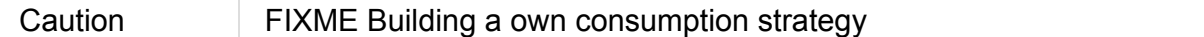

Using Kafka Consumer API requires the following dependency in your project (with 0.10.0.1 being the latest Kafka release):

```
libraryDependencies += "org.apache.kafka" % "kafka-clients" % 0.10.0.1
```
## **Topic Subscription**

<span id="page-9-1"></span>**Topic Subscription** is the process of announcing the topics a consumer wants to read messages from.

```
void subscribe(Collection<String> topics)
void subscribe(Collection<String> topics, ConsumerRebalanceListener callback)
void subscribe(Pattern pattern, ConsumerRebalanceListener callback)
```
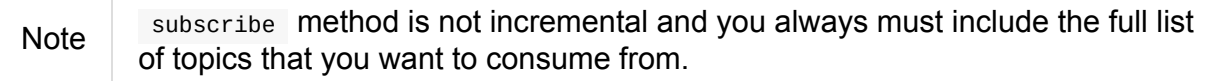

You can change the set of topics a consumer is subscrib to at any time and (given the note above) any topics previously subscribed to will be replaced by the new list after subscribe.

#### **Automatic and Manual Partition Assignment**

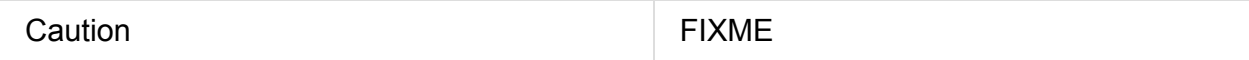

#### **KafkaConsumer**

Tip Enable DEBUG logging level for org.apache.kafka.clients.consumer.KafkaConsumer logger to see what happens inside. Add the following line to conf/log4j.properties : log4j.logger.org.apache.kafka.clients.consumer.KafkaConsumer=TRACE Refer to Logging.

## **Creating Instance**

When created with DEBUG logging enabled, you should see the following messages:

DEBUG KafkaConsumer: Starting the Kafka consumer

A KafkaConsumer sets the internal requestTimeoutMs to request.timeout.ms that has to be greater than session.timeout.ms and fetch.max.wait.ms (you get ConfigException otherwise).

clientId pr[operty](#page-16-0) is set to client.id if [defined](#page-15-2) or auto-generated. It is used for metrics with the tag client-id being clientId .

metrics property is set to the [config](#page-15-3)ured metrics reporters.

retryBackoffMs is set to retry.backoff.ms.

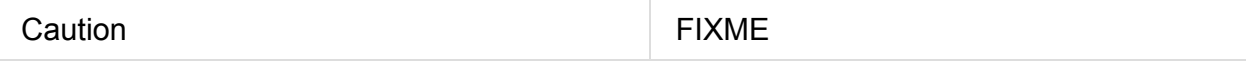

When successfully created, you [should](#page-16-1) see the following DEBUG in the logs:

DEBUG KafkaConsumer: Kafka consumer created

Any issues while creating a KafkaConsumer are reported as KafkaException.

org.apache.kafka.common.KafkaException: Failed to construct kafka consumer

## **ConsumerConfig**

#### <span id="page-10-0"></span>**Consumer Groups**

A **consumer group** is a set of Kafka consumers that share a common link:a set of consumers sharing a common group identifier#group\_id[group identifier].

Partitions in a topic are assigned to exactly one member in a consumer group.

## **Group C[oord](#page-6-0)ination Protocol**

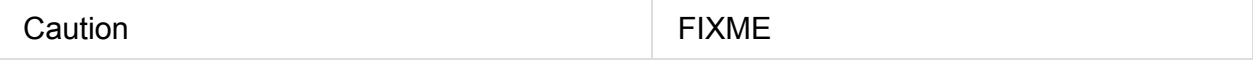

- the new consumer uses a group coordination protocol built into Kafka
- For each group, one of the brokers is selected as the group coordinator. The coordinator is responsible for managing the state of the group. Its main job is to mediate partition assignment when new members arrive, old members depart, and when topic metadata changes. The act of reassigning partitions is known as rebalancing the group.
- When a group is first initialized, the consumers typically begin reading from either the earliest or latest offset in each partition. The messages in each partition log are then read sequentially. As the consumer makes progress, it commits the offsets of messages it has successfully processed.
- When a partition gets reassigned to another consumer in the group, the initial position is set to the last committed offset. If a consumer suddenly crashed, then the group member taking over the partition would begin consumption from the last committed offset (possibly reprocessing messages that the failed consumer would have processed already but not committed yet).

## **Further reading or watching**

1. Introducing the Kafka Consumer: Getting Started with the New Apache Kafka 0.9 Consumer Client

# <span id="page-12-0"></span>**Clusters**

A Kafka **cluster** is the central data exchange backbone for an organization.

# <span id="page-13-0"></span>**MetricsReporter**

## **JmxReporter**

JmxReporter is a metrics reporter that is always included in metric.reporters setting with kafka.consumer metrics prefix.

# <span id="page-14-0"></span>**Kafka Tools**

#### **TopicCommand**

kafka.admin.TopicCommand

```
./bin/kafka-topics.sh --create --zookeeper localhost:2181 --replication-factor 1 --par
titions 1 --topic my-topic
```
./bin/kafka-topics.sh --zookeeper localhost:2181 --describe --topic my-topic

## **ConsoleProducer**

kafka.tools.ConsoleProducer

./bin/kafka-console-producer.sh --broker-list localhost:9092 --topic my-topic

#### **ConsoleConsumer**

kafka.tools.ConsoleConsumer

./bin/kafka-console-consumer.sh --bootstrap-server localhost:9092 --topic my-topic

# <span id="page-15-0"></span>**Kafka Settings**

<span id="page-15-3"></span><span id="page-15-2"></span><span id="page-15-1"></span>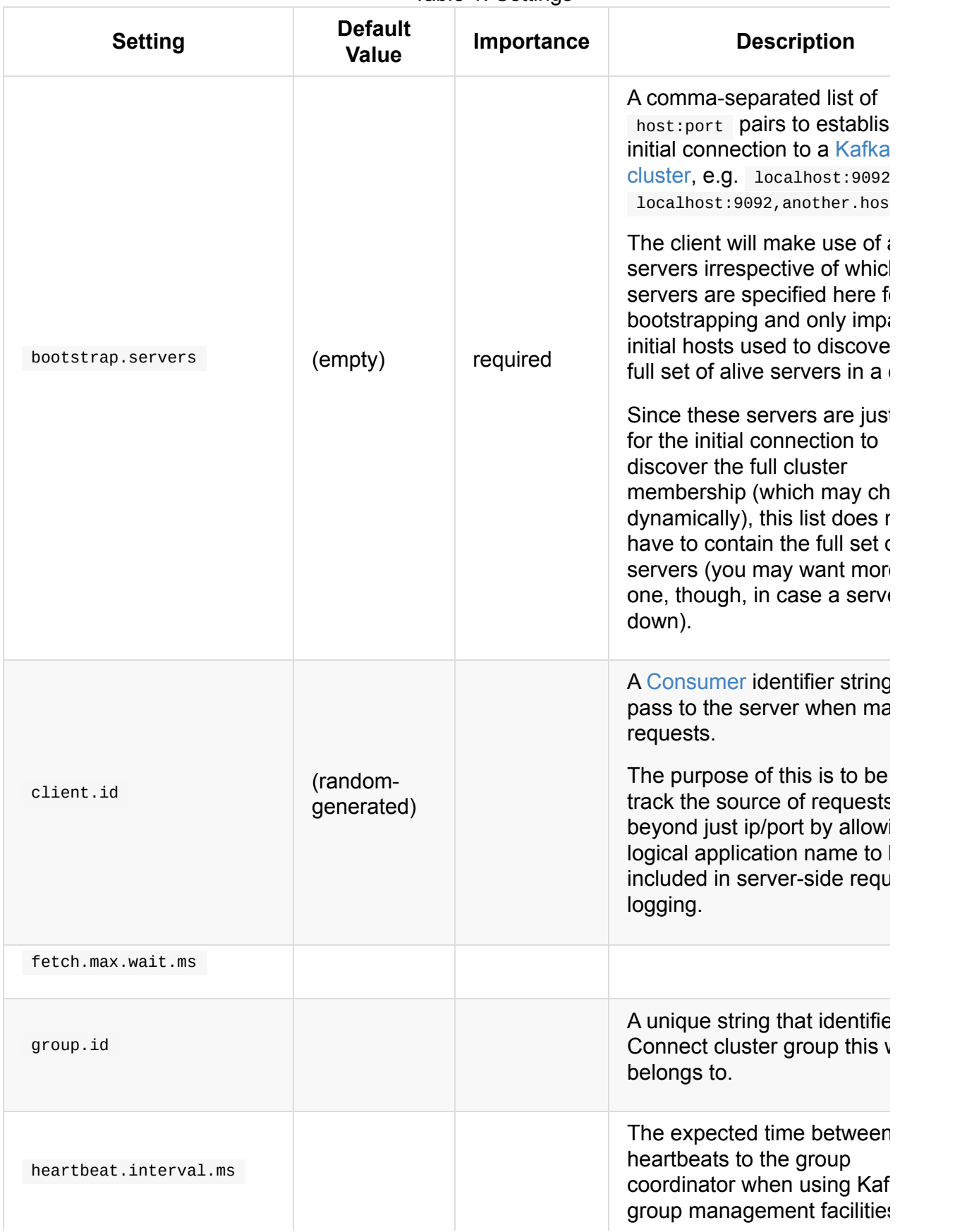

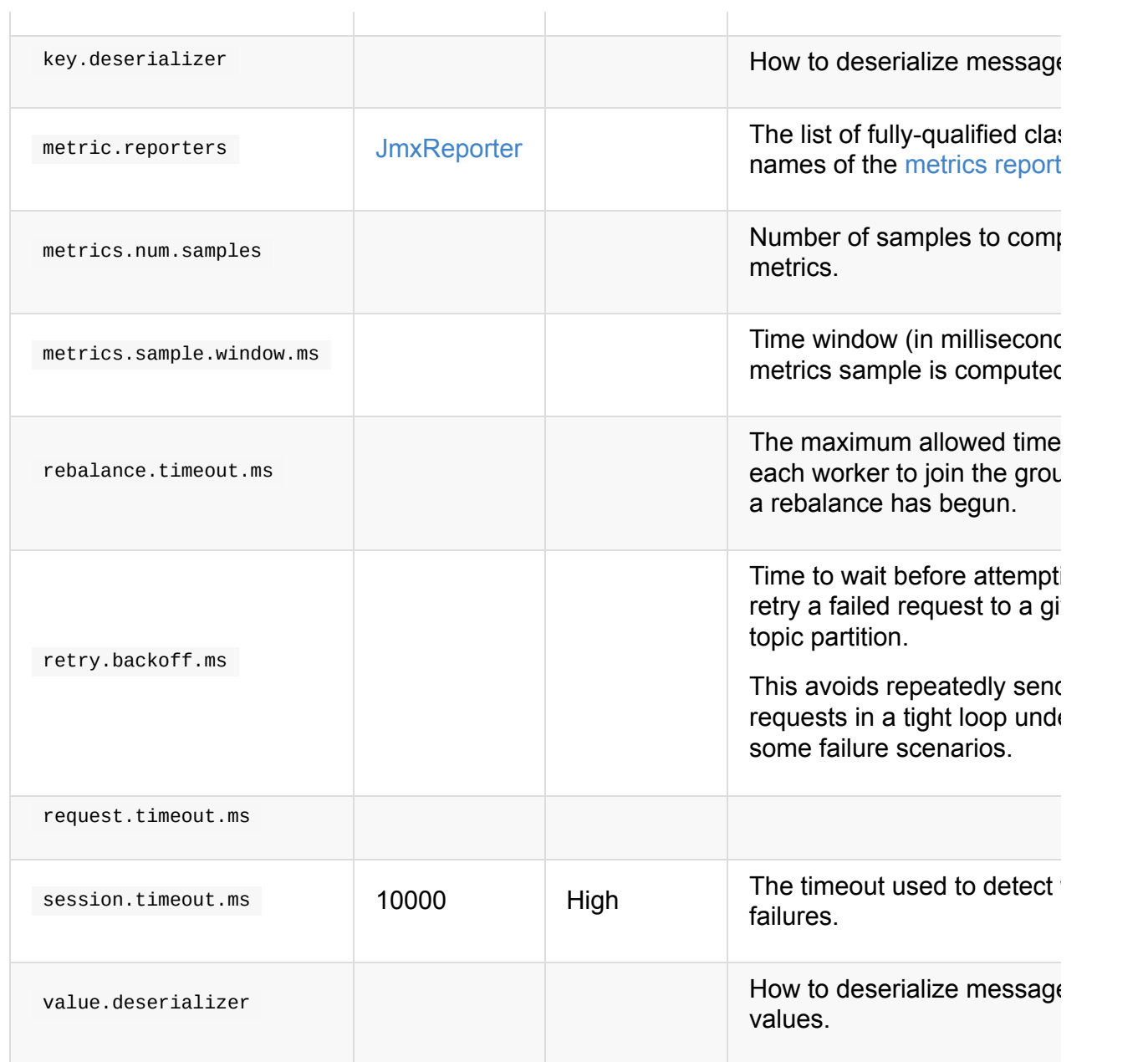

<span id="page-16-1"></span><span id="page-16-0"></span>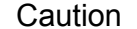

FIXME What's worker?

// requires org.apache.kafka:connect-runtime:0.10.0.1 dependency

import org.apache.kafka.connect.runtime.distributed.DistributedConfig DistributedConfig.SESSION\_TIMEOUT\_MS\_CONFIG

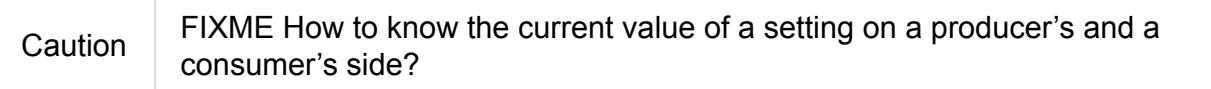

# <span id="page-17-0"></span>**WorkerGroupMember**

Caution FIXME WorkerCoordinator? DistributedHerder?

# <span id="page-18-0"></span>**ConnectDistributed**

ConnectDistributed is a command-line utility that runs Kafka Connect in distributed mode.

Caution | FIXME Doh, I'd rather not enter Kafka Connect yet. Not interested in it yet.

# <span id="page-19-0"></span>**KafkaServerStartable**

KafkaServerStartable is a thin management layer to manage a single KafkaServer instance, i.e. to start and shut it down.

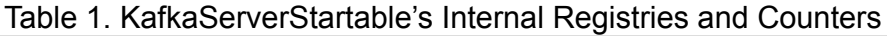

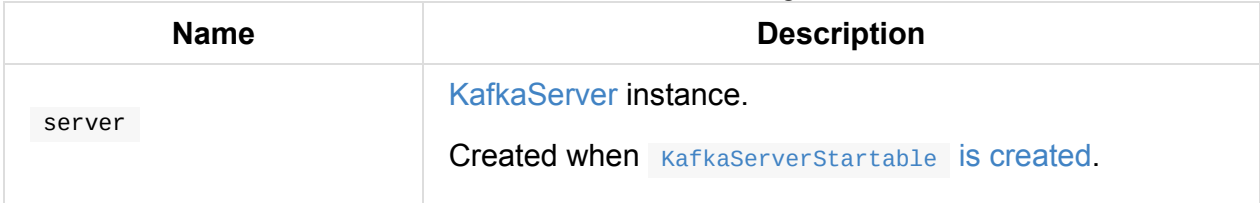

#### <span id="page-19-1"></span>**awaitShutdown Method**

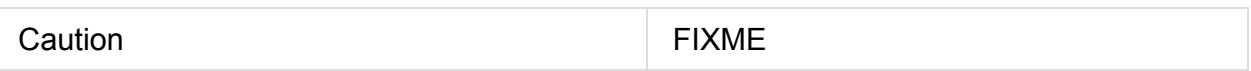

#### **shutdown Method**

<span id="page-19-3"></span>Caution **FIXME** 

## **Creating KafkaServerStartable Instance**

KafkaServerStartable takes the following when created:

- 1. KafkaConfig
- 2. Collection of KafkaMetricsReporters

Kaf[kaServerStart](#page-24-0)able creates a KafkaServer.

## **Creating KafkaServe[rStartable](#page-22-0) From Properties — fromProps Method**

<span id="page-19-2"></span>fromProps(serverProps: Properties): KafkaServerStartable

fromProps creates a KafkaServerStartable with a custom serverProps properties file.

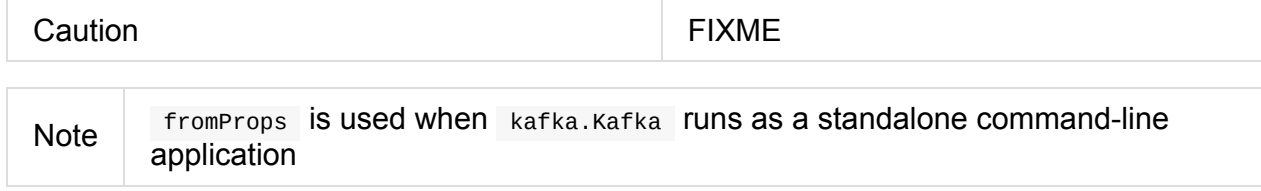

## **startup Method**

<span id="page-20-0"></span>startup(): Unit

startup starts the managed KafkaServer (using server handler).

If starting KafkaServer throws an exception, startup terminates the JVM with status 1. You should see the [following](#page-22-1) FATAL message in the [logs](#page-19-1) if that happens.

FATAL Fatal [error](#page-22-1) during KafkaServerStartable startup. Prepare to shutdown

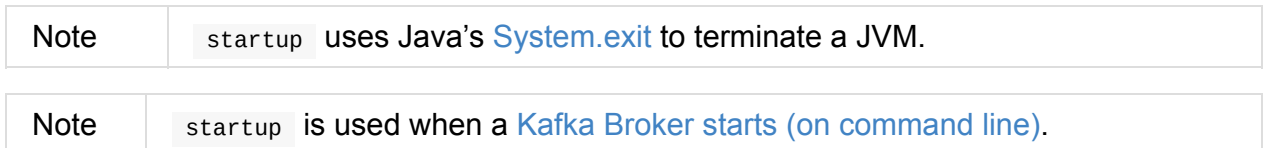

# <span id="page-21-0"></span>**KafkaMetricsReporter**

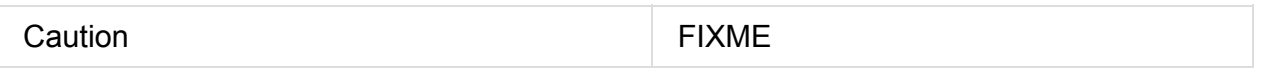

## <span id="page-22-0"></span>**KafkaServer**

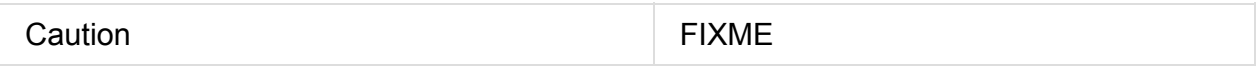

KafkaServer acts as a Kafka broker.

KafkaServer registers itself in the JMX system under **kafka.server**.

#### Table 1. KafkaServer's Internal Registries and Counters

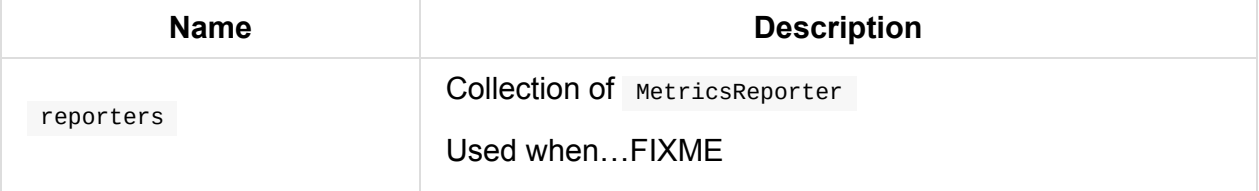

#### **startup Method**

<span id="page-22-1"></span>startup(): Unit

startup starts a single Kafka server.

When startup starts, you should see the following INFO message in the logs:

INFO starting (kafka.server.KafkaServer)

startup Starts KafkaScheduler .

You should see the following INFO message in the logs:

INFO Cluster ID = [clusterId] (kafka.server.KafkaServer)

startup notifies cluster change listeners.

startup Creates a ReplicaManager and starts it right afterwards.

startup Creates a [KafkaController](#page-23-1) and starts it.

startup Creates a [AdminManager](#page-27-1) .

startup **Creates a** KafkaApis.

In the end, you [should](#page-31-0) see the following INFO message in the logs:

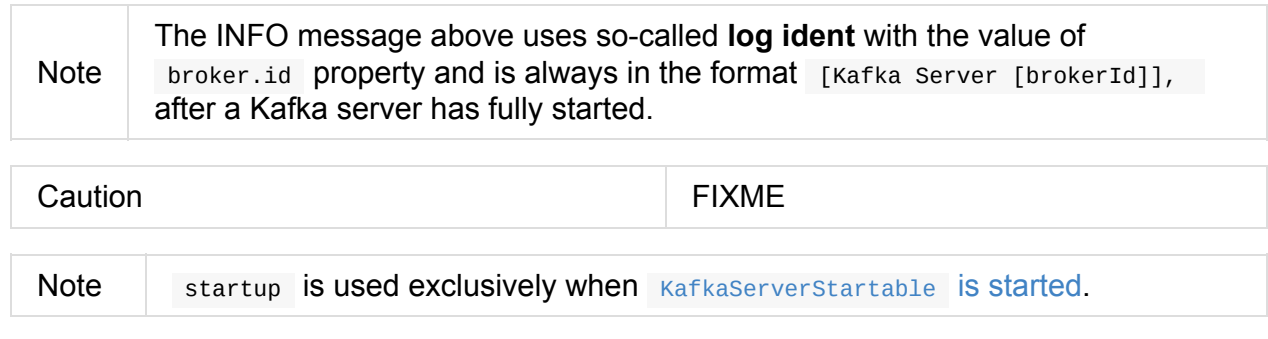

## **notifyClusterListeners [Method](#page-20-0)**

<span id="page-23-1"></span>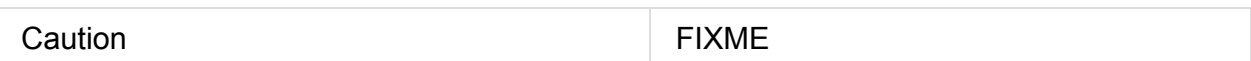

#### **Creating KafkaServer Instance**

KafkaServer takes the following when created:

- <span id="page-23-0"></span>1. KafkaConfig
- 2. Time (defaults to Time.SYSTEM )
- 3. [threadNamePr](#page-24-0)efix (defaults to no prefix)
- 4. kafkaMetricsReporters a collection of KafkaMetricsReporter (defaults to no reporters)

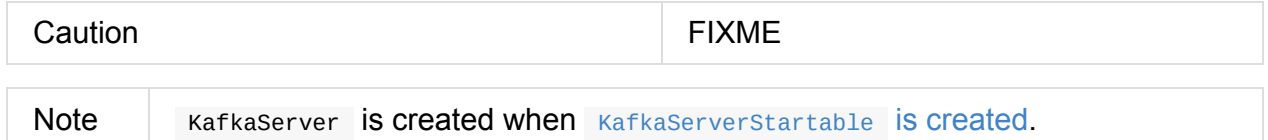

# <span id="page-24-0"></span>**KafkaConfig**

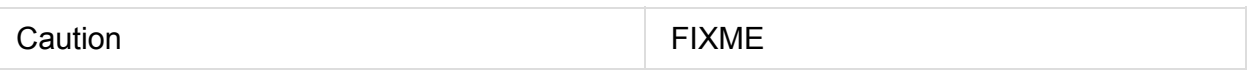

# <span id="page-25-0"></span>**Kafka — Standalone Command-Line Application**

kafka.Kafka is a standalone command-line application to start a Kafka broker.

Note kafka.Kafka is started using kafka-server-start.sh shell script.

## **getPropsFromArgs Met[hod](#page-4-2)**

<span id="page-25-1"></span>Caution **FIXME** 

## **Starting Kafka Broker on Command Line — main Method**

main(args: Array[String]): Unit

main **merges properties and creates a** KafkaServerStartable.

main registers a JVM shutdown hook to shut down KafkaServerStartable.

Note **main [uses](#page-25-1) Java's [Runtime.addShutdownHook](#page-19-2) to register the shutdown hook.** 

In the end, main starts the KafkaServerStartable and waits till it [finishes.](#page-19-3)

main terminates the JVM with [status](https://docs.oracle.com/javase/8/docs/api/java/lang/Runtime.html#addShutdownHook-java.lang.Thread-) o when KafkaServerStartable shuts down properly and with status  $1$  in case of any [exception.](#page-20-0)

Note main uses Java's System.exit to terminate a JVM.

# <span id="page-26-0"></span>**KafkaScheduler**

KafkaScheduler is a Scheduler to schedule jobs in Kafka.

## **Scheduler C[ontract](#page-26-1)**

```
trait Scheduler {
 def startup(): Unit
 def shutdown(): Unit
def isStarted: Boolean
 def schedule(name: String, fun: () => Unit, delay: Long = \Theta, period: Long = -1, unit
: TimeUnit = TimeUnit.MILLISECONDS)
}
```
<span id="page-26-2"></span>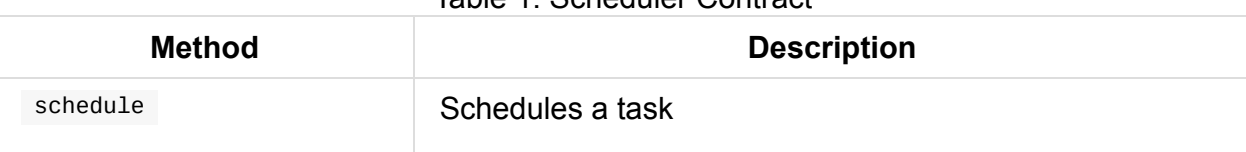

#### Table 1. Scheduler Contract

# <span id="page-27-0"></span>**ReplicaManager**

ReplicaManager is created and started right afterwards when KafkaServer starts.

When started, ReplicaManager schedules isr-expiration and isr-change-propagation tasks.

#### Ta[ble](#page-27-1) 1. Replic[aManag](#page-28-0)er's Internal Registries and [Counters](#page-22-1)

<span id="page-27-3"></span>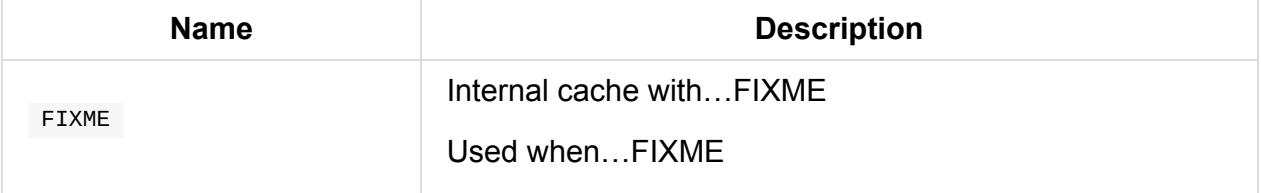

#### **maybeShrinkIsr Internal Method**

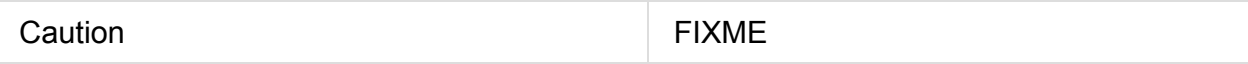

#### **maybePropagateIsrChanges Method**

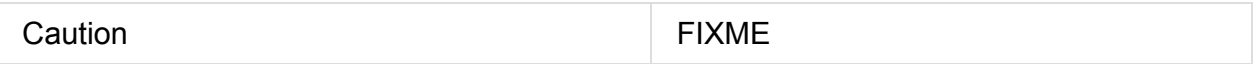

#### **isr-expiration Task**

<span id="page-27-4"></span>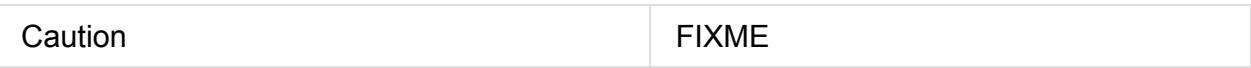

#### **isr-change-propagation Task**

<span id="page-27-2"></span>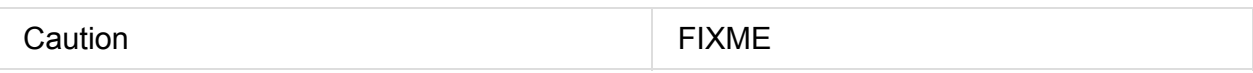

#### **Creating ReplicaManager Instance**

<span id="page-27-1"></span>ReplicaManager takes the following when created:

- 1. config KafkaConfig
- 2. Metrics
- 3. Time
- 4. ZkUtils
- 5. scheduler Scheduler
- 6. logManager LogManager
- 7. isShuttingDown flag
- 8. quotaManager [Replicatio](#page-32-0)nQuotaManager ,
- 9. Optional threadNamePrefix (empty by default)

ReplicaManager initializes the internal registries and counters.

#### **Starting ReplicaManager (and Scheduling ISR-Related Tasks) — startup [Method](#page-27-3)**

<span id="page-28-0"></span>startup(): Unit

startup schedules the ISR-related tasks:

- 1. isr-expiration
- 2. isr-c[hange-propagation](#page-26-2)

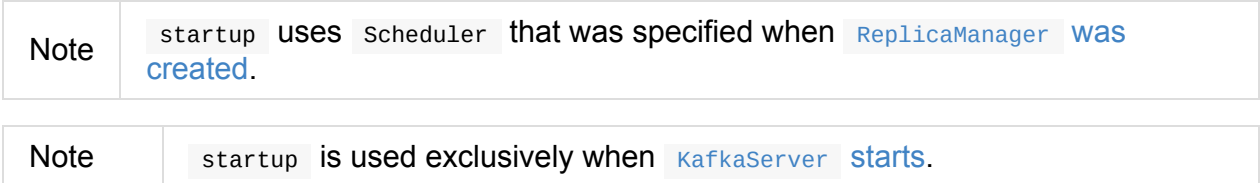

# <span id="page-29-0"></span>**KafkaController**

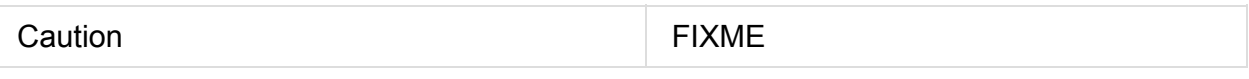

## **startup Method**

Caution **FIXME** 

## <span id="page-29-1"></span>**Creating KafkaController Instance**

KafkaController takes the following when created:

1. FIXME

# <span id="page-30-0"></span>**KafkaApis**

Caution **FIXME** 

## **Creating KafkaApis Instance**

KafkaApis takes the following when created:

1. FIXME

# **AdminManager**

Caution **FIXME** 

## <span id="page-31-0"></span>**Creating AdminManager Instance**

AdminManager takes the following when created:

1. FIXME

# <span id="page-32-0"></span>**LogManager**

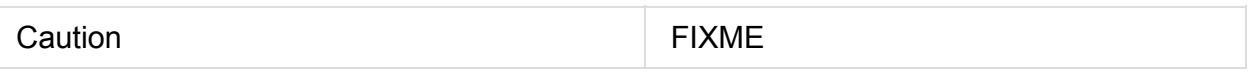

# <span id="page-33-0"></span>**Gradle Tips**

## **Building Kafka Distribution**

gradle -PscalaVersion=2.11.8 clean releaseTarGz install

It takes around 2 minutes (after all the dependencies were downloaded once).

After the command, you can unpack the release as follows:

tar -zxvf core/build/distributions/kafka\_2.11-0.10.1.0-SNAPSHOT.tgz

## **Executing Single Test**

gradle -PscalaVersion=2.11.8 :core:test --no-rebuild --tests "\*PlaintextProducerSendTe st"

# **Further Reading or Watching**

## **Articles**

1. Apache Kafka for Beginners - an excellent article that you should start your Kafka journey with.